# **INFORMÁTICA I Planificación Ciclo lectivo 2023**

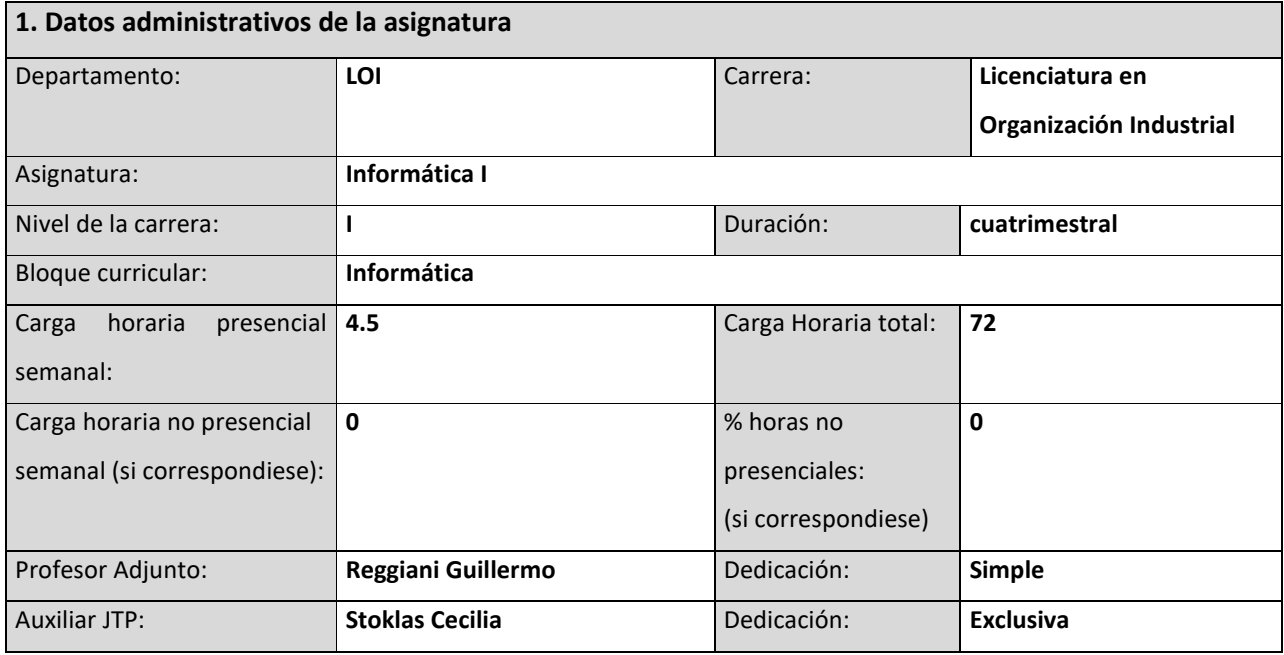

# **2. Fundamentación y análisis de la asignatura**

El Licenciado en Organización Industrial debe desempeñarse tanto en el campo de la gestión organizativa como en la productiva, conectando áreas de gerencia general con sectores operativos, económicos, administrativos y de mercado. Para ello, deberá comunicarse con otras especialidades tales como economistas, ingenieros, técnicos y administradores de empresas, entre otros, para implementar, evaluar, organizar y conducir sistemas productivos, recursos humanos, materiales, equipos, máquinas e instalaciones.

Bajo tal contexto, la finalidad de esta asignatura es proporcionar al estudiante durante su formación el marco teórico y práctico indispensable sobre el manejo de herramientas informáticas para que pueda desempeñar con eficiencia las actividades que su profesión le demande.

Otro aspecto importante a señalar corresponde al hecho de que los temas aprendidos por el estudiante en esta asignatura son utilizados, en mayor o menor medida, en el resto de las materias que se dictan en la carrera durante el desarrollo de sus respectivas currículas. Esta articulación se fundamenta en que las herramientas básicas de la informática en la actualidad son indispensables en el área de la educación, ya que facilitan el proceso enseñanza-aprendizaje entre docentes y alumnos.

El programa de Informática I se desarrolla a partir de la ordenanza Nº 760 para la carrera Licenciatura en Organización Industrial. Las principales áreas temáticas son procesador de texto, planilla de cálculos,

realización de presentaciones y proyectos.

# **3. Relación de la asignatura con el Perfil de Egreso de la carrera, las Actividades Reservadas, los Alcances, las Competencias de Egreso y su tributación.**

La asignatura pretende que quienes se gradúen puedan aplicar lo aprendido durante su formación con claridad, habilidad y competitividad en un contexto cada vez más versátil, donde el uso de las herramientas informáticas en la gestión organizacional y evaluación de proyectos es condición imprescindible para un adecuado desenvolvimiento durante el ejercicio de la profesión.

Entendiéndose a la gestión organizacional como el proceso de organizar, planificar y controlar eficientemente los recursos y el personal de una empresa u organización, con el fin de alcanzar un objetivo predefinido; y a la evaluación de proyectos como el conjunto de actividades que requieren de recursos económicos y humanos para su concreción y ejecución y sobre los cuales se considera factible obtener ganancias futuras. La asignatura desarrolla saberes para que tributen de manera directa a las siguientes competencias específicas (CE) y genéricas (tecnológicas CGT y sociales CGS). Éstas pueden apreciarse en la tabla siguiente con sus tributaciones:

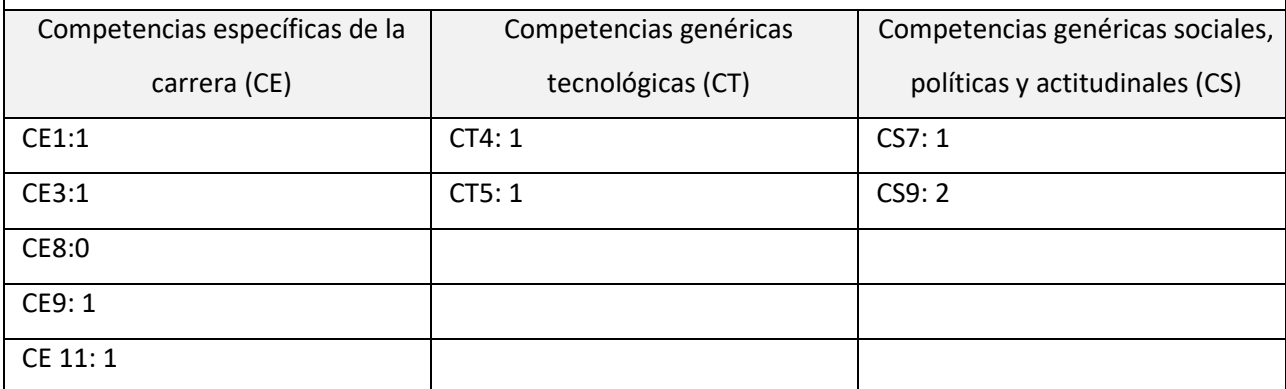

### **4. Propósito, objetivos y resultados de aprendizaje**

#### **4.1. Propósito**

Se tratará de brindar a las y los estudiantes la capacidad de autoaprendizaje, de creatividad, de

actualización de conocimientos y de actitud en la toma de decisiones para que puedan:

- Comprender el sistema de computación y comunicaciones, identificando sus componentes y comprendiendo sus funcionalidades.
- Adquirir habilidades suficientes y necesarias para poder realizar ejercicios prácticos con la ayuda

de la PC, teniendo el criterio para elegir el programa o utilitario conveniente.

• Emplear los conocimientos informáticos aprendidos como herramientas de solución en distintos

problemas específicos de otras asignaturas.

• Interesarse y seguir indagando con nuevos programas y de esta forma aumentar sus conocimientos de informática.

#### **4.2. Objetivos establecidos en el Diseño Curricular**

- Conocer la estructura básica de los sistemas computacionales.

- Adquirir las habilidades para la operación del computador utilizando software de aplicación para resolución de los problemas o realizar informes correspondientes a la especialidad.

#### **4.3. Objetos de conocimiento y Resultados de aprendizaje**

Se proponen cinco objetos de conocimiento con sus correspondientes resultados de aprendizaje. Los mismos son:

**Objeto de conocimiento (OC1):** *Arquitectura de computadoras*.

**RA1:** Comprende la arquitectura clásica de las computadoras para identificar sus componentes tanto de hardware como de software, interpretando su funcionamiento como gestor de recursos de los sistemas informáticos.

\* El RA1 se relaciona con las competencias genéricas mencionadas en el punto 3, contribuyendo principalmente a la generación de desarrollos tecnológicos y/o innovaciones tecnológicas de gestión (CG5).

#### **Objeto de conocimiento (OC2):** *Procesador de Textos.*

**RA2:** Utiliza el *Procesador de Texto* para redactar de forma correcta diversos tipo de documentos (informes,

proyectos, etc) reconociendo su importancia en la forma de comunicarse

\* El RA2 se vincula con todas la competencias tributadas, teniendo más injerencia en la CE1

#### **Objeto de conocimiento 3 (OC3):** *Presentaciones*

**RA3:** Crea *presentaciones*, para realizar exposiciones de proyectos, trabajos, etc., reconociendo su importancia para el desarrollo profesional

\* El RA3 y muy similar al resto de los resultados tiene relación directa con todas la competencias tributadas pero en mayor medida con el CE1 a la hora de *diseñar, proyectar, modelar y planificar las operaciones y procesos de producción, distribución y comercialización de productos (bienes y servicios).*

**Objeto de conocimiento (OC4):** *Operaciones en planilla de cálculo:*

**RA4:** Realiza *operaciones en planilla de cálculo*, para efectuar análisis de datos avanzados siendo su aplicación en los diversos ámbitos laborales.

**\*** El RA4 se vincula fuertemente con las todas las competencias tributadas dado que la aplicación se utiliza para diseñar, evaluar y verificar cualquier tipo de desarrollo

**Objeto de conocimiento 5 (OC5):** *Gestor de Proyectos:* 

• **RA5:** Aplica *Gestor de Proyectos*, para administrar, controlar, elaborar perfiles de trabajo, asignar tiempo y recursos, así como establecer costos y crear informes que muestren el desempeño de un equipo

\* El RA5 al igual que los casos anteriores, se relaciona con todas competencias tributadas ya el uso de

esta aplicación aplica en cualquier proceso de una organización

# **5. Integración y articulación de la asignatura con el área de conocimiento (horizontal y/o vertical), el nivel de la carrera (horizontal) y el diseño curricular.**

La asignatura Informática I pertenece al nivel I de la carrera y se articula de forma horizontal y vertical con la mayoría de las materias de la Licenciatura. Los conocimientos que el alumno adquiere sobre el manejo de los programas (utilitarios) son aplicados para resolver problemas que se presentan en las distintas áreas y actividades empresariales. Adquieren habilidades tales como la de redactar de forma profesional trabajos, analizar datos, realizar presentaciones y confeccionar proyectos.

Se articula en forma horizontal con las competencias de las materias del área de Ciencias Básicas tales como Probabilidad y Estadística, Análisis Matemático y Algebra

De manera vertical, se articula con materias del mismo Área como Informática II así como con materias de otras áreas.

# **6. Metodología de enseñanza**

Las clases son teórico-práctica, lo que permite una participación directa del alumno, adaptándose a las características del estudiante tecnológico. Cada clase se organiza a partir de ejes temáticos coordinando el profesor la participación en las diferentes etapas o fases de realización.

La siguiente tabla describe las metodologías aplicadas en relación a los resultados de aprendizaje:

Resultado de Aprendizaje 1: Comprende la arquitectura clásica de las computadoras para identificar sus componentes tanto de hardware como de software, interpretando su funcionamiento como gestor de recursos de los sistemas informáticos

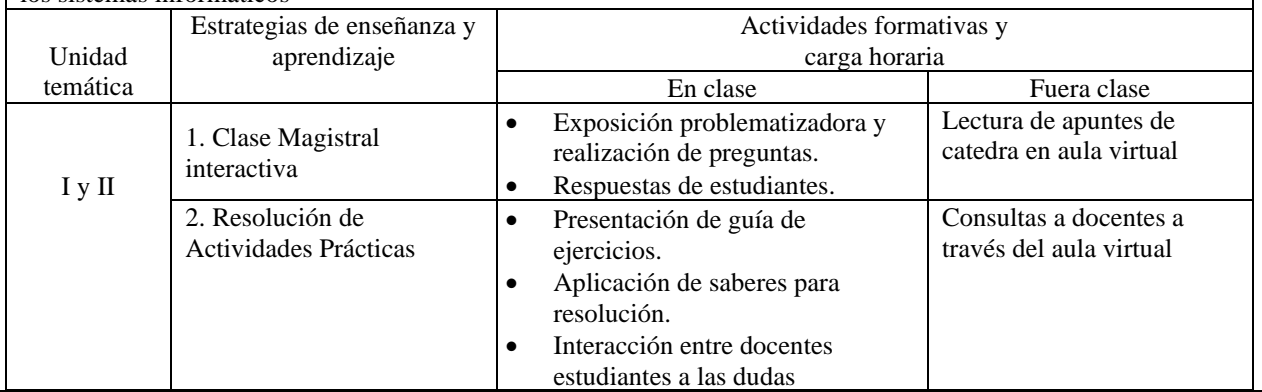

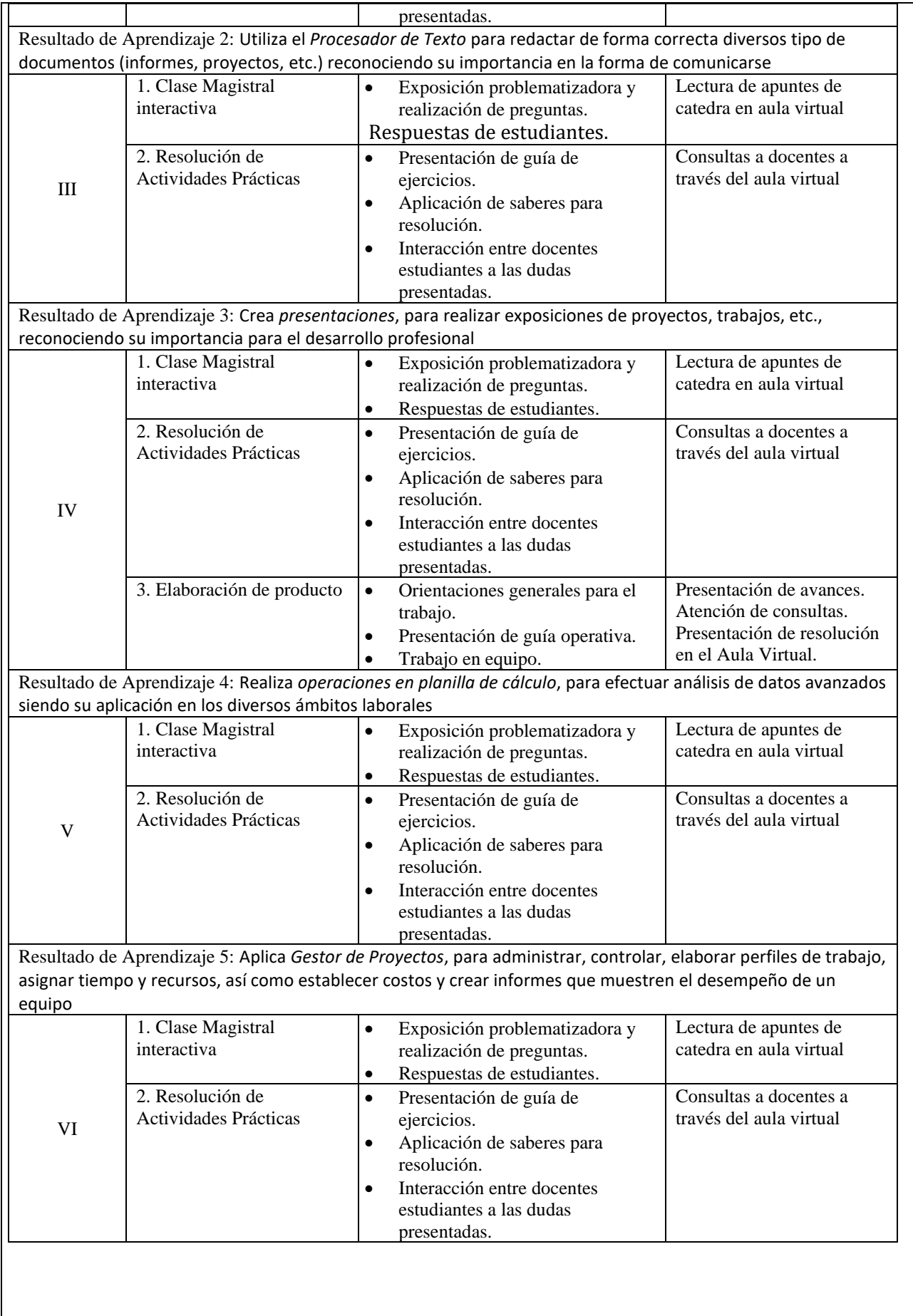

#### **7. Recomendaciones para el estudio**

Describir las principales recomendaciones que se les pueden hacer a los/las estudiantes para abordar el aprendizaje de la asignatura, teniendo en cuenta la experiencia del cuerpo docente respecto de desarrollos anteriores son:

- Realizar lectura semanal del material aportado por la cátedra accesible en el aula virtual de la asignatura.
- Realizar los ejercicios prácticos según la guía que obra en el aula virtual, paralelamente a los conocimientos impartidos.
- Asistir a las clases regularmente
- Aprovechar el tiempo de aula para el avance en los trabajos prácticos y las consultas al equipo docente.

#### **8. Metodología y estrategias de evaluación**

.

Describir las estrategias de evaluación previstas durante el desarrollo de la asignatura a lo largo de todo el periodo asignado (cuatrimestral o anual) que podrán ser formativas, sumativas, de proceso, diagnósticas, autoevaluación, evaluación por pares. Describir los instrumentos y recursos que se utilizarán en cada instancia de evaluación (clases, trabajos prácticos, proyectos, exposiciones orales, cuestionarios, portafolios, exámenes parciales) y todo instrumento que permita al estudiante demostrar su nivel de desempeño y obtener una retroalimentación significativa para mejorar. Considerar los siguientes aspectos:

- **Evaluación de cada Resultado de Aprendizaje**. Indicar instrumentos de evaluación mediante los cuales se recogerán las evidencias para determinar el nivel de logro de cada resultado de aprendizaje. (La evaluación de resultados de aprendizaje, generalmente de carácter integrador, se puede hacer en forma indirecta o directa. En este último caso, las evidencias surgen de instrumentos de evaluación variados). Describir el instrumento a utilizar (rúbricas, listas de cotejo, etc.).
- **Condiciones de aprobación**: en este punto se expresan cuáles serán los requisitos para aprobación Directa y No directa, compatible con la normativa vigente.

**Resultado de Aprendizaje 1:** Comprende la arquitectura clásica de las computadoras para identificar sus componentes tanto de hardware como de software, interpretando su funcionamiento como gestor de recursos de los sistemas informáticos

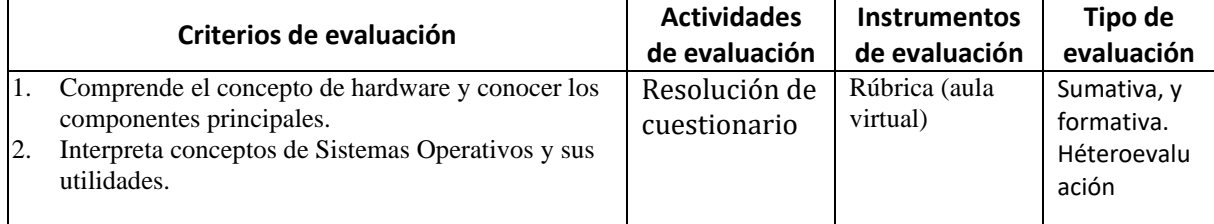

**Resultado de Aprendizaje 2:** Utiliza el *Procesador de Texto* para redactar de forma correcta diversos tipo de documentos (informes, proyectos, etc) reconociendo su importancia en la forma de comunicarse.

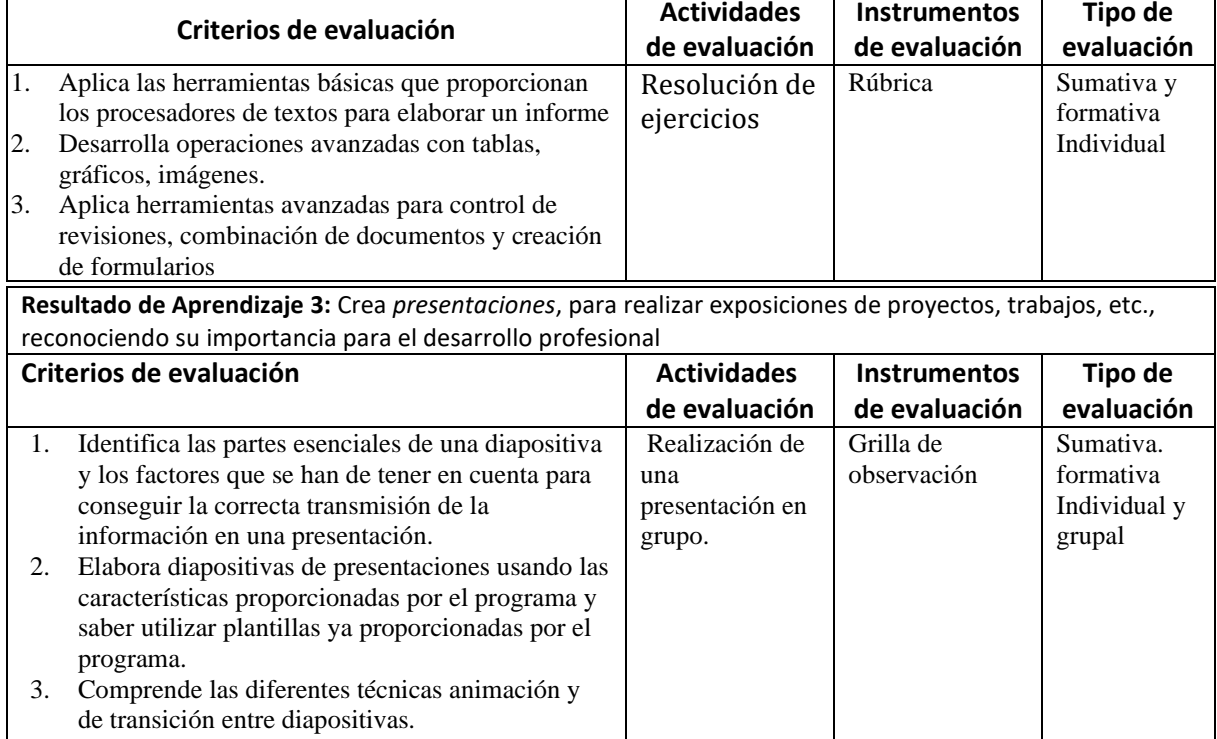

4. Diseña una presentación aplicando las distintas funcionalidades de la herramienta

**Resultado de Aprendizaje 4:** Realiza *operaciones en planilla de cálculo*, para efectuar análisis de datos avanzados siendo su aplicación en los diversos ámbitos laborales.

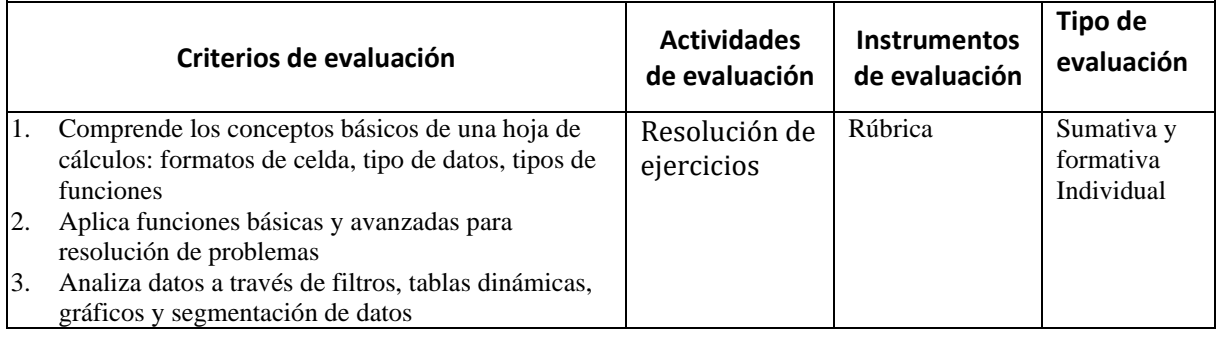

**Resultado de Aprendizaje 5:** Aplica *Gestor de Proyectos*, para administrar, controlar, elaborar perfiles de trabajo, asignar tiempo y recursos, así como establecer costos y crear informes que muestren el desempeño de un equipo.

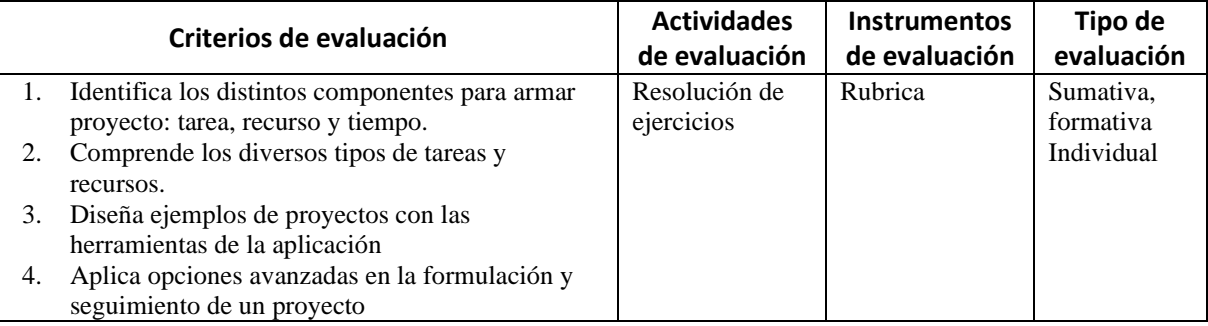

Las condiciones de aprobación conforme a las condiciones establecidas por la Ordenanza Nro. 1549/2016 son:

**Condición para la Aprobación directa**: se evaluarán los RAs propuestos a través de 3 instancias parciales prácticas y 2 trabajos práctico integradores. Con la aprobación de los parciales y trabajos obtendrá la Aprobación directa

**Condición para la Aprobación indirecta:** para obtener la cursada de la materia bastará con que apruebe las dos primeras instancias parciales (RA2 y RA4) y el primer trabajo practico integrador. **Condiciones para la No Aprobación:** en el caso de que no apruebe algunas de las dos primeras instancias parciales, no cursará la materia.

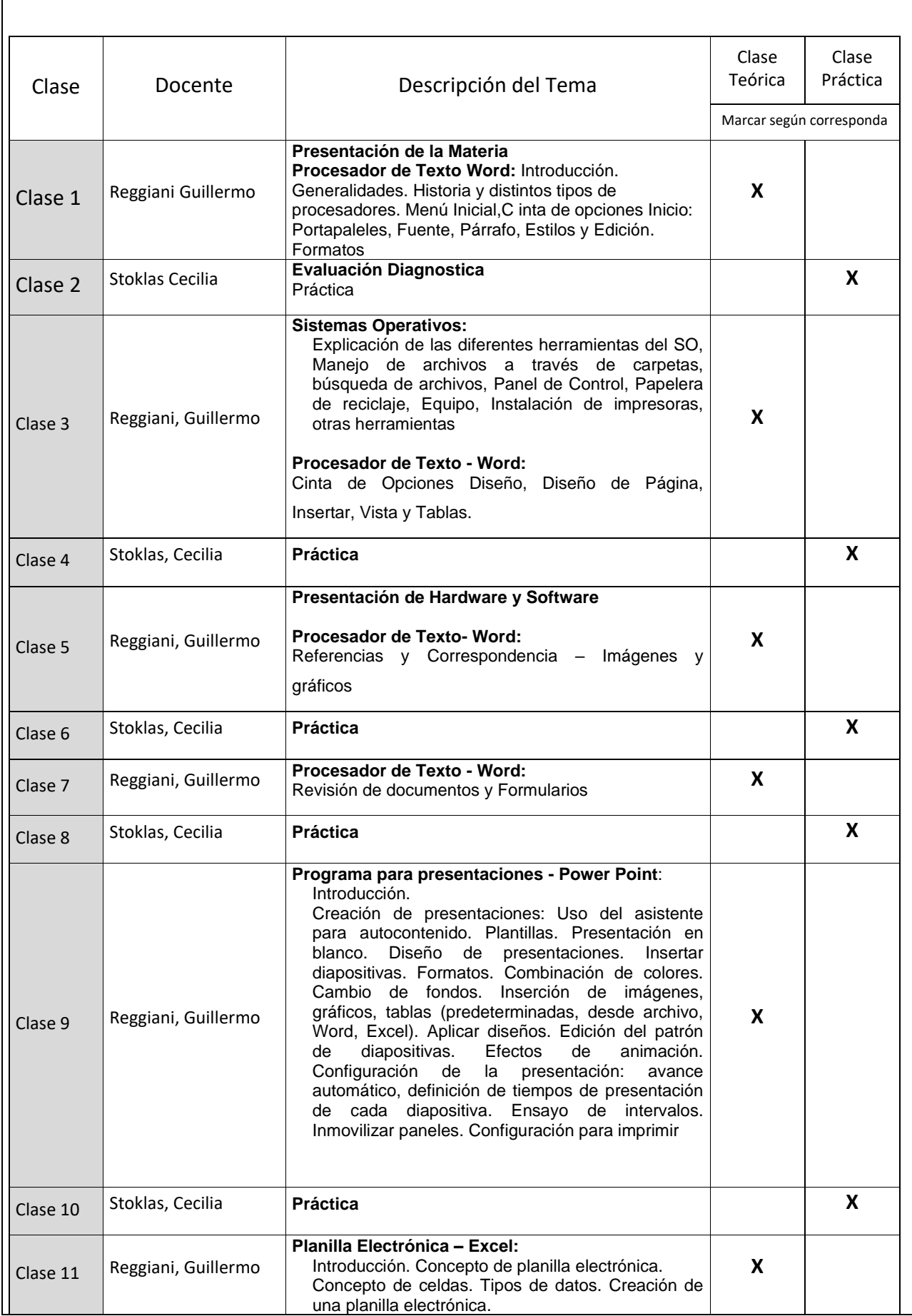

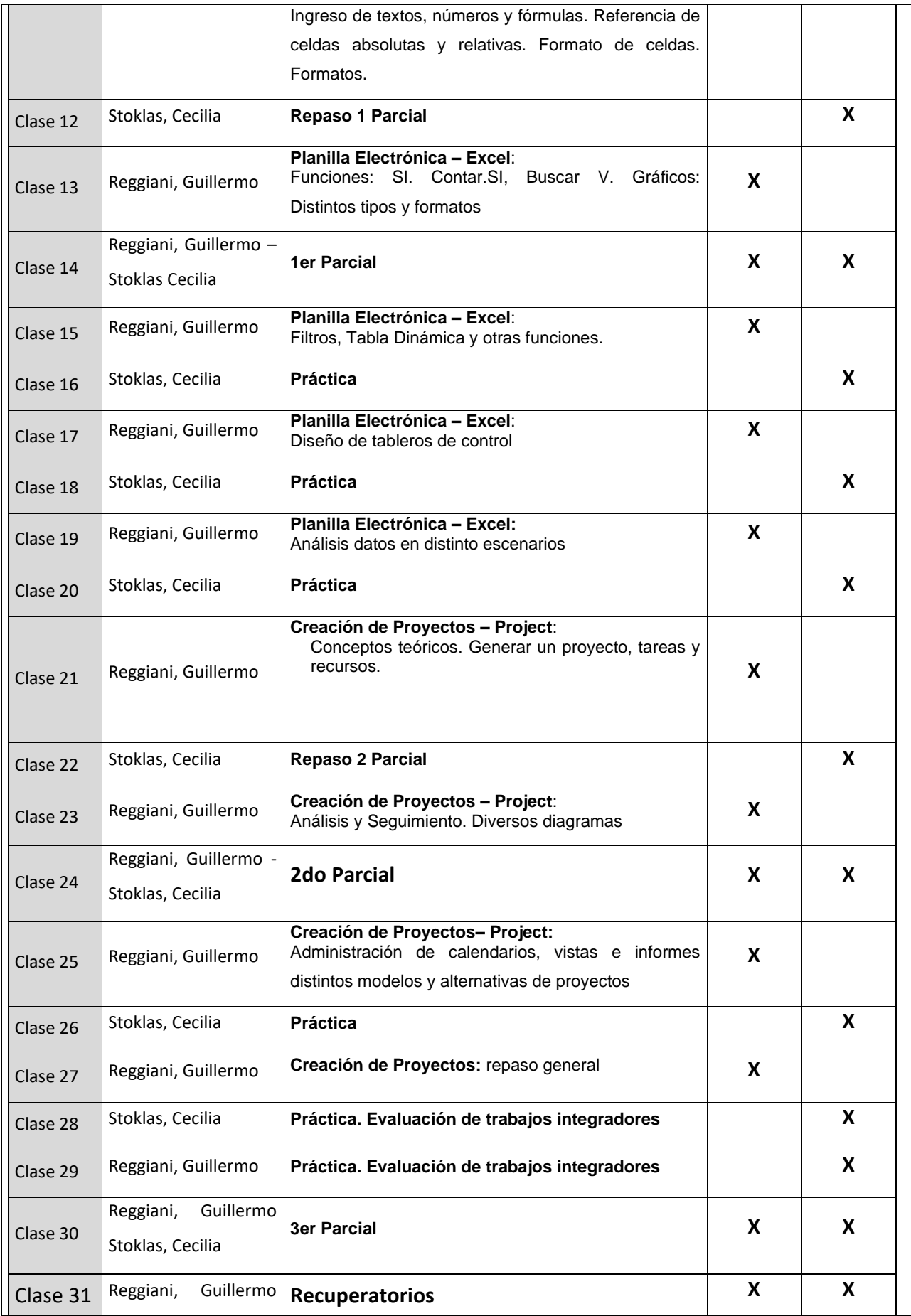

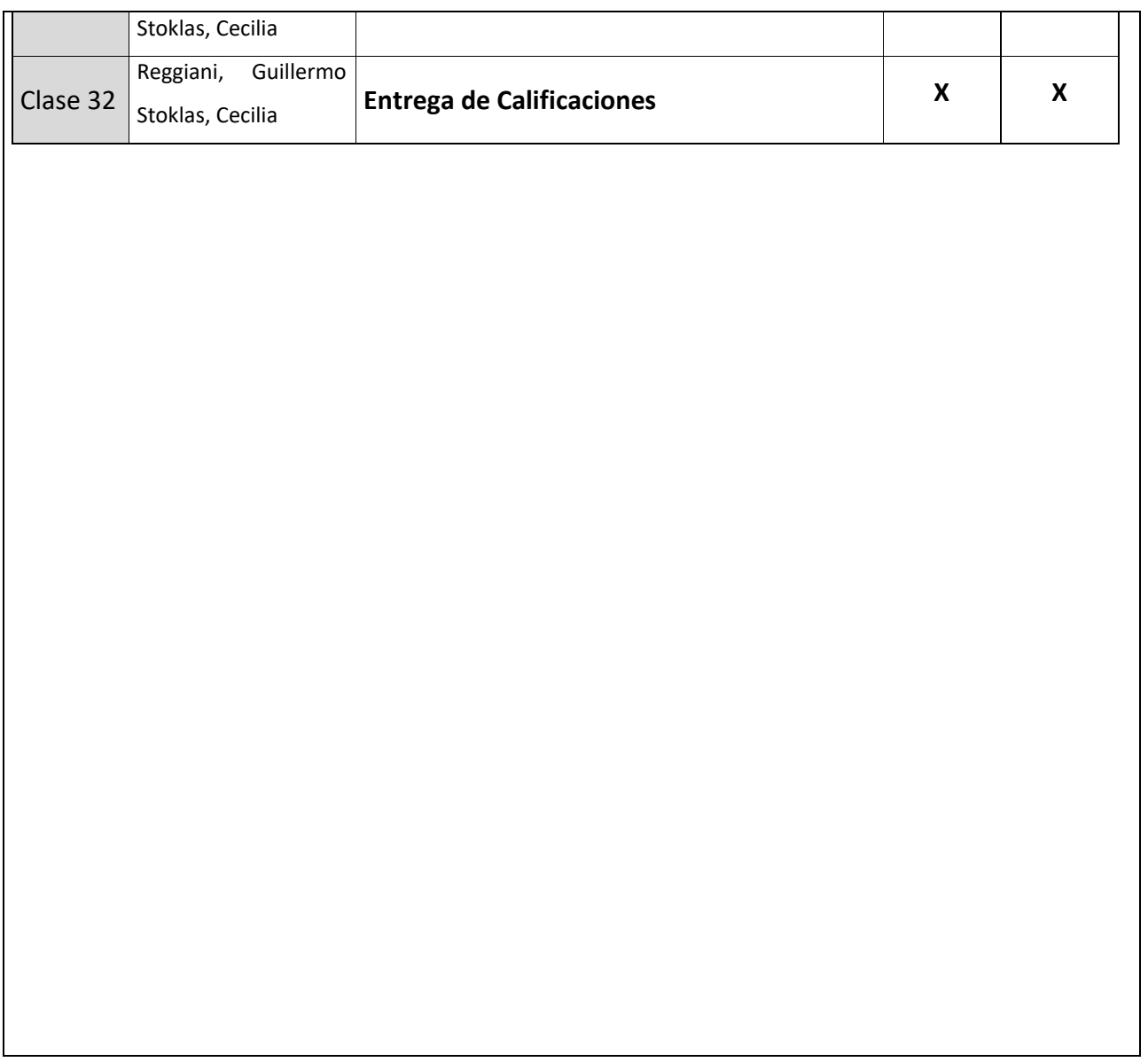

#### **10. Recursos necesarios**

Los recursos necesarios para el desarrollo de la asignatura son::

- Aula para actividades presenciales.
- Centro de cómputos
- Aula Virtual para actividades híbridas y remotas.
- Disponibilidad de plataforma, conectividad y equipamiento para acciones de hibridación.
- Proyector multimedia y notebook (o similar).
- Conectividad a Internet
- Otros.

**11. Función Docencia**

#### **11.1 Reuniones de asignatura y área**

Para evaluar la marcha del curso y respuesta de los y las estudiantes se realizarán reuniones semanales entre el profesor y auxiliar.

#### **11.2 Orientación de las y los estudiantes**

No prevé trabajos de campos la asignatura.

#### **11.3. Atención de las y los estudiantes**

El cronograma de clases (que se presenta en el punto 9) está a disposición de las/los estudiantes en el aula virtual (AV). Además de las clases previstas, la catedra mantiene un canal de comunicación abierto a través de las herramientas del AV y de ser necesario habilita clase de consultas en fechas cercanas a las instancias de evaluación.

#### **12. Proyecto de Investigación en el que participa (si corresponde).**

#### **Nombre del Proyecto:**

**Grupo de Investigación:**

**Director:**

**Tipo de proyecto:**

**Fecha de Inicio**: **Fecha de Finalización**:

#### **12. 1 Impacto del proyecto de investigación en la cátedra.**

Describir de qué manera impacta las actividades de investigación en los contenidos impartidos por la cátedra.

# **13. Información Complementaria función Investigación y Extensión (si corresponde)**

#### **13.1. Lineamientos de Investigación de la cátedra**

Para introducir a las/os estudiantes a las actividades de investigación que realiza la cátedra. Se recomienda incorporar al Programa analítico de la asignatura los lineamientos de investigación en los cuales la asignatura este participando.

#### **13.2. Lineamientos de Extensión de la cátedra**

Para introducir a las/os estudiantes a las actividades de Extensión que realiza la cátedra. Se recomienda incorporar al Programa analítico de la asignatura los programas de Extensión en los cuales la asignatura este participando.

#### **13.3. Actividades en las que pueden participar las/os estudiantes**

Incluir todas aquellas instancias en las cuales las/os estudiantes puedan incorporarse como participantes activos tanto en proyectos de investigación como de extensión, en la asignatura o mediante el trabajo conjunto con otras asignaturas.

**14. Contribución de la asignatura a los Objetivos de Desarrollo Sostenible (ODS - opcional)**

Describir la incorporación del tema ODS en las asignaturas, identificando cuál se aborda, y en caso de corresponder, las metas e indicadores propuestos.

bytract

Mg. Guillermo H. Reggiani